Протокол №04

об итогах государственных закупа запроса ценовых предложений по закупу лекарственных средств и медицинских изделий,

специализированных лечебных продуктов на 2023год

15 час.00 мин., «07» июнь 2023г

г. Каратау, ул. Б. Момышулы, 19

1. Конкурсная комиссия в состове:

Председатель комиссии

Отыншиев М.А. Заместитель главного врача по лечебной работе

Члены комиссии

Койлыбаева С.С.  $\mathbf{I}% _{t}\left| \mathbf{I}_{t}\right|$ главный медсестра

 ${\rm Hypanosa}$ Г.К. менеджер по лекарством

Секретарь комиссии

Жапаркулов Н.Б. фукталгер

итого с запросами ценовых предложений, предоставленными для участия в запросе ценовых изделий по закупу лекарственных средств и 06 июня 2023 года в 15 часов 00 минут в отделе государственных закупок №04 произведена процедура вскрытия конвергов и подведения медицинских изделий специализированных лечебных продуктов, по оказанию гарантированного объема бесплатной медицинской помощи в Правительства Республики Казахстан от 4 июня 2021 года №375 (далее- Правила). Перечень закупаемых товаров, выделенная сумма для рамках обязательного социального медицинского страхования на 2023год (2 лот) в соответствии пунктом 131 главы 10 Постановления

закупки медицинского изделий приложению №1.

2. Сумма, выделенная для закупа лекарственных средств и медицинских изделий, специализированных лечебных продуктов: 252 000 (Двести

пятьдесят две тысячи) тенге 00 тиын.

3. Список потенциальных поставщиков, представивших документацию в установленные сроки, до истечения окончательного срока

представления заявок на участие в конкурсе способом ценовых предложений:

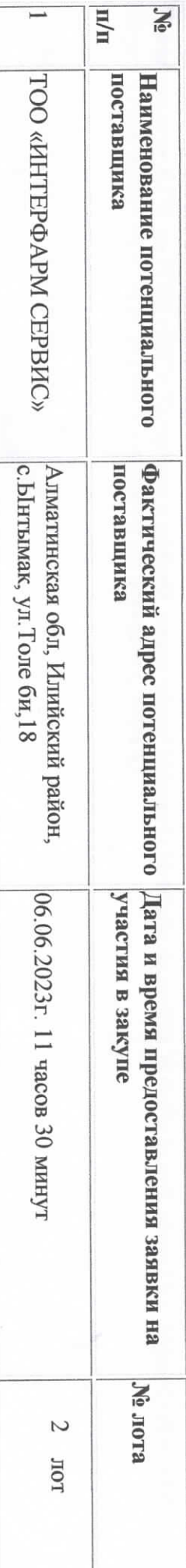

4. Краткое описание, цена, торговое наименование представляемых товаров потенциального поставшика:

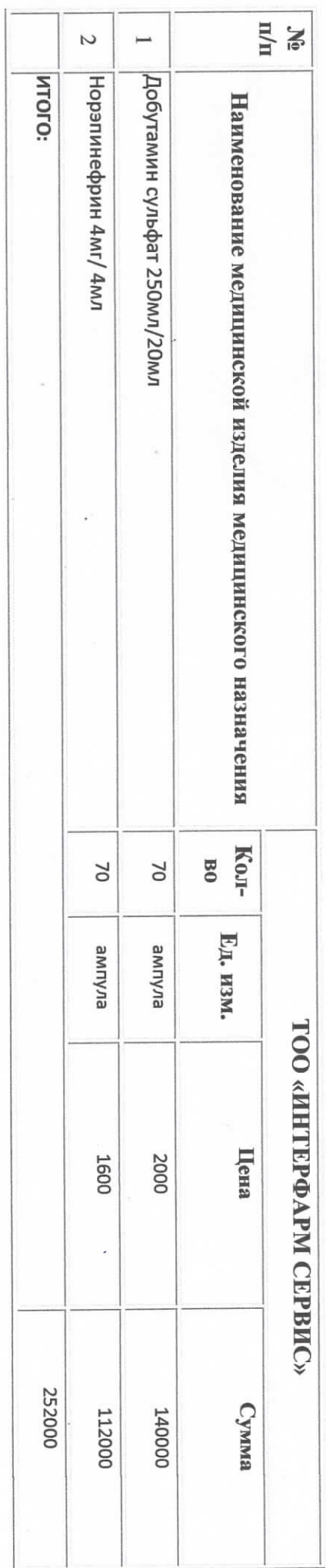

5. Организатор: КГП на ПХВ «ЦРБ Таласского района управления здравоохранения акимата Жамбылской области»

## РВШИЛ:

би, 18 (предоставлены документы в соответствии с пунктом 139 главы 10 и заключить договор на общую сумму 252 000 252 000 (Двести по логам № 2 логам признать победителем закупа TOO «ИНТЕРФАРМ СЕРВИС». Алматинская обл, Илийский район, с. Ынтымак, ул. Толе пятьдесят две тысячи) тенге 00 тиын.

Организатору КГП на ПХВ «ЦРБ Таласского района управления здравоохранения акимата Жамбылской области», разместить текст<br>данного протокола об итогах закупок способом на веб-сайте talas.kz

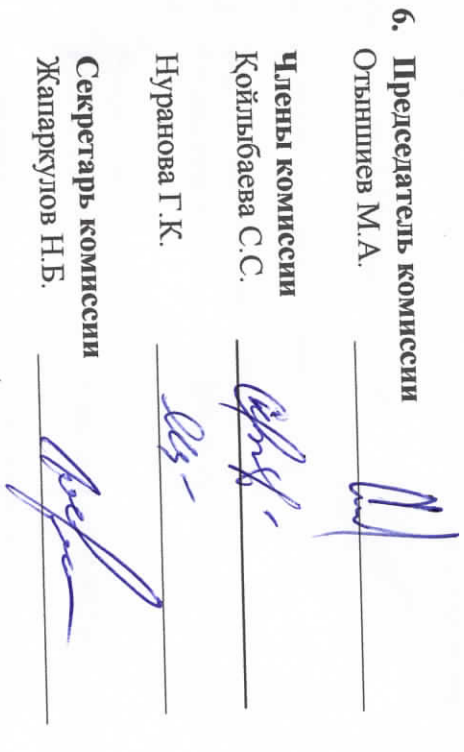